Examinando Relações nos Dados Mineração de Dados

Ronaldo C. Prati<sup>1</sup>

<sup>1</sup>Universidade Federal do ABC (UFABC), [ronaldo.prati@ufabc.edu.br](mailto:ronaldo.prati@ufabc.edu.br)

# <span id="page-1-0"></span>[Introdução](#page-1-0)

#### **Overview**

 $\triangleright$  Nas análise descritiva que fizemos, nos concentramos em uma variável  $\triangleright$  Em muitas situações, é interessante examinar relações de duas (ou mais) variáveis por vez

Tipicamente, estamos interessados no relacionamento de uma variável explanatória e uma variável resposta.

- **E** a **variável explanatória** (também chamada de variável independente) é aquela que usamos pra explicar, predizer ou supomos afetar a variável resposta
- **Example 2 a variável resposta** (também chamada de variável dependente)

#### Exemplos:

- ▶ Existe alguma relação entre renda e a nota em um exame padronizado?
- ▶ Como o número de calorias em um sanduíche é afetado pelo tipo de recheio?
- ▶ Os hábitos de fumo estão relacionados a idade?

#### Variáveis explicatórias e resposta

- **Pergunta:** O papel dessas variávies é sempre claro? Em outras palavras, é sempre claro qual variável é a explantória e qual é a resposta?
- **Resposta:** Não. Existem situações em que essa classificaçõe não é clara. Há situações em que ambas as variáveis podem assimir esse papel (por exemplo, cosidere as notas entre os eixos do enem)

## Classificação quanto ao tipo

- $\triangleright$  Variável explanatória e resposta numéricas
- $\triangleright$  Variável explanatória e resposta categóricas
- $\blacktriangleright$  Variável explanatória categórica e resposta numérica
- ▶ Variável explanatória numérica e resposta categórica

<span id="page-7-0"></span>[Categórico x Categórico](#page-7-0)

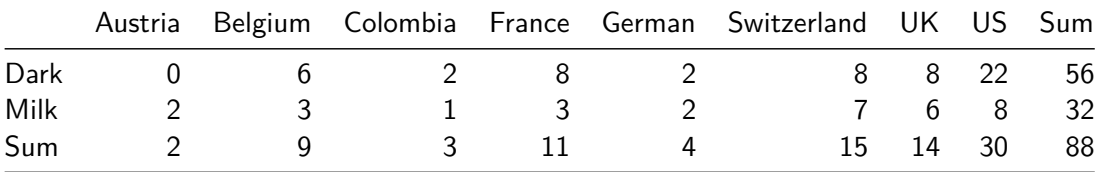

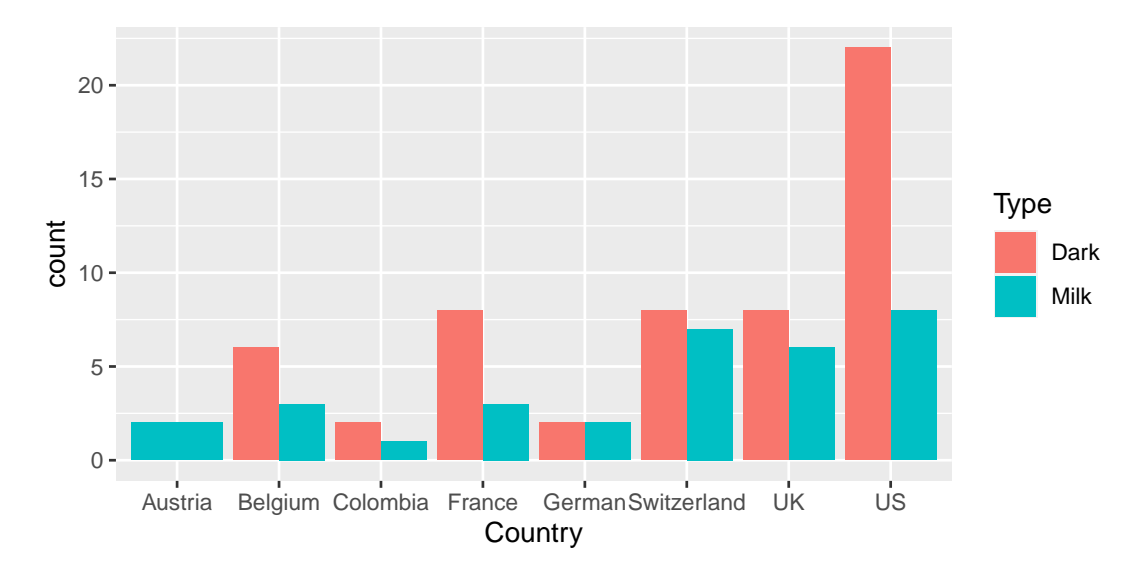

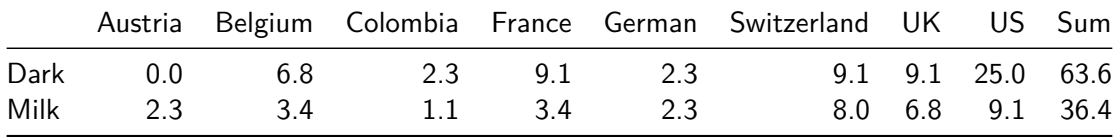

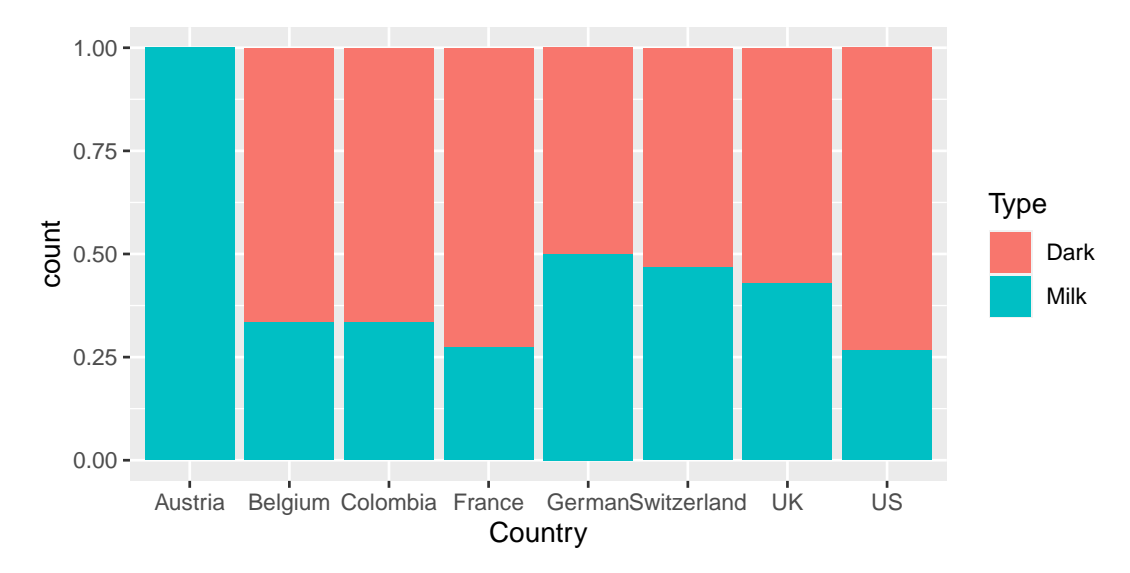

<span id="page-12-0"></span>[Categórico x Contínuo](#page-12-0)

 $\blacktriangleright$  Variável explicativa -> Tipo (categórica)

 $\blacktriangleright$  Variável resposta -> Calorias (contínua)

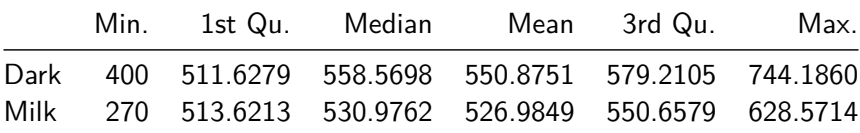

# Estatística por grupo (boxplot)

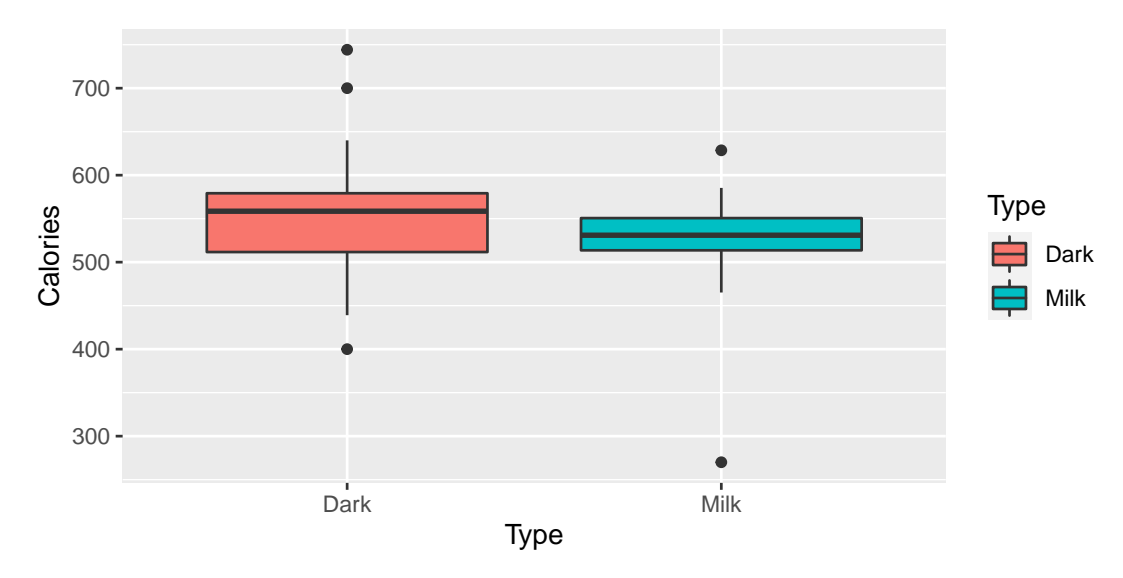

<span id="page-15-0"></span>[Contínuo x Contínuo](#page-15-0)

- $\blacktriangleright$  Variável explicativa -> Tipo (categórica)
- $\triangleright$  Variável resposta -> Calorias (contínua)

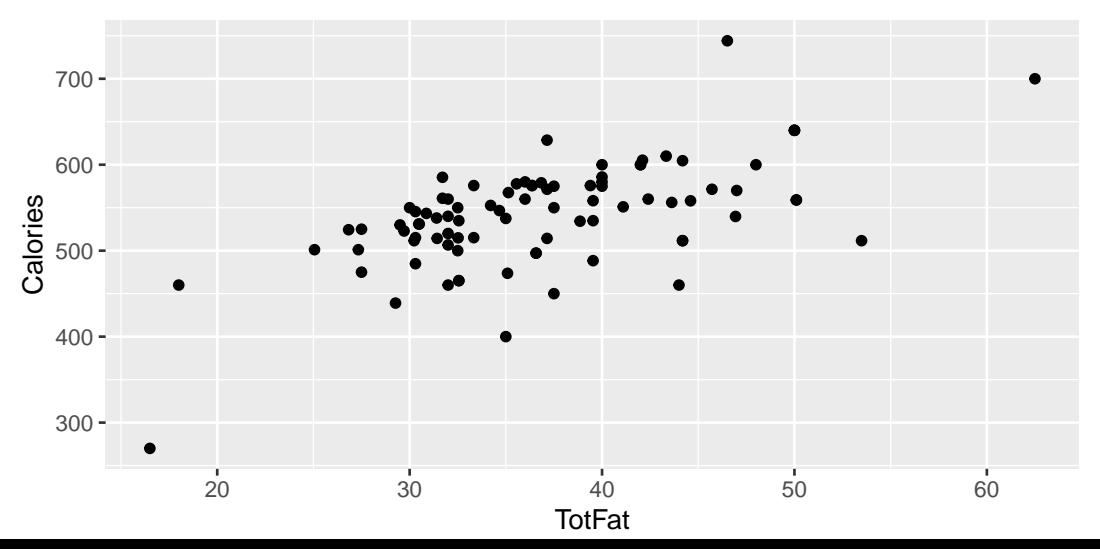

Quando analisamos relações entre duas variáveis com gráficos de dispersão, procuramos por

- ▶ Padrão geral:
	- **Direção**
	- $\blacktriangleright$  Forma
	- $\blacktriangleright$  "Forca"
- ▶ Desvio do padrão
	- $\blacktriangleright$  Valores discrepantes (outliers)

![](_page_18_Figure_1.jpeg)

Relação Linear **Relação CurveLinear** 

![](_page_19_Figure_3.jpeg)

I Existem outros possíveis formatos, mas esses são os mais comuns e fáceis de identificar

Outro padrão comum é a formação de grupos

![](_page_20_Figure_2.jpeg)

Figure 1: image

![](_page_21_Figure_1.jpeg)

![](_page_21_Figure_3.jpeg)

Outro padrão comum é a formação de grupos

![](_page_22_Figure_2.jpeg)

Figure 2: image

## Exemplo

Vamos analisar a relação entre o total de gordura (TotFat) e calories (Calories) da base de dados Chocolate

![](_page_23_Figure_2.jpeg)

#### Gráfico de Dispersão Rotulado

![](_page_24_Figure_1.jpeg)

#### Relação Linear

- I Uma inspeção visual de gráficos de dispersão nos ajuda a analisar a direção, forma e força da relação entre duas variáveis
- $\triangleright$  Entretanto, essa inspecão é subjetiva, e seria interessante usar um método mais objetivo de mensurar essa relação

#### Relação Linear

- I Vamos nos focar no caso especial de **relações que tem uma forma linear**, uma vez que elas são comuns e fáceis de identificar
- I É importante ressaltar que **nem toda a relação entre duas variávies numéricas é tem uma forma linear**
- I O método que veremos é **apropriado apenas para exeminar relações lineares**

#### Coeficiente de Correlação

- ▶ Uma medida numérica que avalia a forca da relação linear é chamada de **coeficiente de correlação**
- I **Definição:** O **coeficiente de correlação** (r) é uma medida numérica da **força** e **direção** da relaão linear entre duas variáveis quantitativas.

**Cálculo:** r é calculado com a fórmula:

$$
r = \frac{1}{n-1} \sum_{i=1}^{n} \left( \frac{x_i - \bar{x}}{S_x} \right) \left( \frac{y_i - \bar{y}}{S_y} \right)
$$

em que  $S_\mathsf{x} = \sqrt{\frac{1}{n-1}\sum_{i=1}^n \left(x_i - \bar{\mathsf{x}}\right)^2}$  (analogamente para  $S_\mathsf{y}$ ) é o desvio padrão amostral. Muitos pacotes (incluindo em Python) implementam o cálculo do coeficiente de correlação.

# Matriz de correlação

![](_page_28_Picture_37.jpeg)

#### Matriz de correlação

![](_page_29_Figure_1.jpeg)

![](_page_29_Picture_2.jpeg)

#### Matriz de correlação

![](_page_30_Figure_1.jpeg)

## Regressão Linear

Existem muitas retas que podemos usar como a que melhor se adequa à tendencia dos dados?

![](_page_31_Figure_2.jpeg)

#### Regressão Linear

Nos queremos encontrar a reta que minimiza a distância média para os dados:

![](_page_32_Figure_2.jpeg)

Figure 4: regressao

#### Mínimos quadrados

Uma estratégia para encontrar essa reta é buscar pela reta que minimiza o quadrado das distâncias. Essa abordagem é conhecida como mínimos quadrados.

![](_page_33_Figure_2.jpeg)

Figure 5: regressao

#### Equação da reta

Considere a equação da reta:

$$
Y=aX+b
$$

Podemos obter os parâmetros a e b que minimizam o quadrado das distâncias

$$
b = r\left(\frac{S_x}{S_y}\right)
$$

$$
a = \bar{Y} - b\bar{X}
$$

## Equação da reta

![](_page_35_Figure_1.jpeg)

#### Predizendo um valor

Essa equação pode ser usada para predizer um valor, como mostrado a seguir

![](_page_36_Figure_2.jpeg)

#### Associação X Causa

Uma associação entre duas variáveis não é evidência suficiente para justificar uma relação causal entre elas

![](_page_37_Figure_2.jpeg)

![](_page_38_Picture_17.jpeg)

**Total** 

100%

100%

- I Aparentemente, o Hospital A tem uma mortalidade 50% maior que o hospital B.
- ▶ Essa constatação está correta?
- E se o Hospital A receber casos mais graves que o hospital B? Nesse caso, devemos levar em consideração a variável oculta severidade da doença

![](_page_40_Picture_9.jpeg)

![](_page_40_Picture_10.jpeg)

![](_page_40_Picture_11.jpeg)

#### Patients severly ill

#### Patients not severly ill

**Total** 

100%

100%

![](_page_41_Picture_19.jpeg)

- $\triangleright$  O uso da variável oculta pode pode levar a uma alteração no sentido da associação!
- $\triangleright$  Quando a inclusão de uma variável nos leva a repensar a direção da associação, isso é conhecido como **Paradoxo de Simpson**